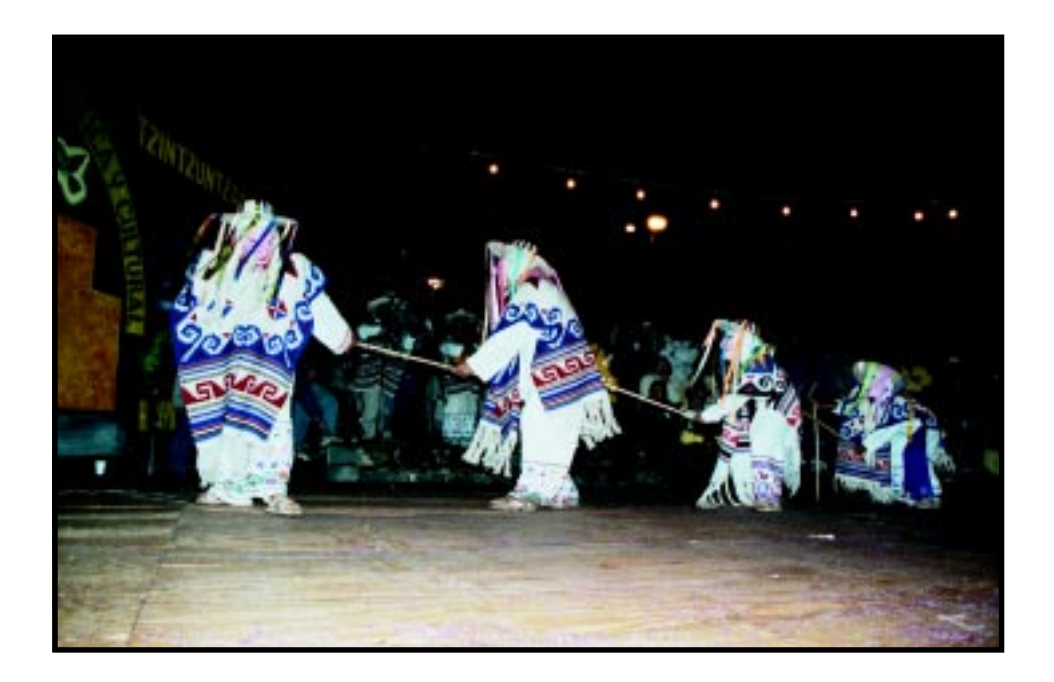

# **Análisis de cambio de régimen en series de tiempo no lineales utilizando modelos TAR**

Fredy Pérez Hermilson Velásquez

Lecturas de Economía –Lect. Econ.– No. 61. Medellín, julio-diciembre 2004 Lecturas de Economía –Lect. Econ.– No. 61. Medellín, julio-diciembre 2004, pp. 101-119

# *Análisis de cambio de régimen en series de tiempo no lineales utilizando modelos TAR*

*Fredy Pérez y Hermilson Velásquez*

*Lecturas de Economía*, **61** (julio-diciembre 2004), pp. 101-119.

*Resumen: En muchas situaciones, la teoría recomienda un determinado modelo predictivo para una serie de tiempo financiera. Sin embargo, algunos comportamientos de estas series hacen que el modelo no sea apropiado. Una de las razones para ello puede ser la no linealidad de esos comportamientos. Se propone tratar estas series con modelos TAR (modelo autorregresivo por tramos); dichos modelos se definen por una variable umbral, por lo que en general resulta ser un modelo temporal no lineal. Un modelo de este tipo se formula como una serie temporal con su rezago como variable umbral, donde d es un entero positivo denominado retardo umbral. La variable umbral se desconoce en la práctica, y es importante saber cómo determinarla; en este artículo se explica cómo. Los modelos TAR se ilustran haciendo una modelación del PIB de España.*

*Palabras clave: Modelos TAR, variables umbrales, regímenes. Clasificación JEL: C23, C51*

*Abstract: In some situations, theoreticians recommend a given predictive model for a series of financial time. However, some inappropriate behaviors in given series make such a model unsuitable. One of the reasons for this can be the non-linearity of those behaviors. A proposed model to treat these series is the TAR model (threshold autoregressive). TAR models are determined by a variable called threshold for which it mainly results to be a temporal nonlinear model. A TAR model expresses itself as a temporal series, with a lagged as a threshold variable, where d is an entire positive called retard threshold. In practice, the threshold variable is unknown, due to which an important question is how to determine it; an answer to this question is given in this paper. TAR models are illustrated by modeling Spain's Gross Domestic Product.*

*Key words: TAR model, threshold variable, regimes.. JEL: C23, C51*

*Résumé: Dans quelques situations, les théoriciens recommandent un modèle prédictif donné pour une série de temps financier. Cependant, quelques comportements inadéquats des séries données rendent un tel modèle peu convenable. Une raison de ceci est qu'il ne tient pas compte des comportements non linéaires. Un modèle proposé pour traiter ces séries est le modèle TAR (seuil auto-régressif). Des modèles TAR sont déterminés par un variable seuil pour lequel il résulte principalement un modèle non-linéaire temporel. Un modèle TAR s'exprime comme série temporelle , avec un traîné comme un variable de seuil, où d est un positif entier appelé seuil de retard. Dans la pratique, la variable de seuil est inconnu, alors qu'une question importante est comment le déterminer ; une réponse à cette question est donnée en cet article. Des modèles TAR sont illustrés en modelant le produit intérieur brut de l'Espagne.*

*Mots Clés: modèle TAR , seuil variable, regimes.*

Lecturas de Economía, 61 (julio), pp. 101-119. © Universidad de Antioquia -Lecturas de Economía, 2004.

# **Análisis de cambio de régimen en series de tiempo no lineales utilizando modelos TAR**

Fredy Pérez y Hermilson Velásquez\*

#### **-Introducción. -I. Modelos TAR. -II. Aplicación del modelo TAR al PIB de España. -Conclusiones. -Anexos. -Bibliografía.**

*Primera versión recibida en octubre de 2003; versión final aceptada en diciembre de 2005 (eds.)*

#### **Introducción**

En los últimos años, el análisis aplicado de series temporales ha sido una de las ramas más dinámicas de la investigación estadística. Por ejemplo, en la actualidad, los modelos lineales ARIMA y sus extensiones son lo suficientemente flexibles como para modelar variables que representan situaciones reales de la economía o de las finanzas. Sin embargo, hay una serie de fenómenos presentes en la evolución de series temporales encontradas en la práctica que no pueden ser representadas satisfactoriamente con métodos lineales.

Un gran número de series de tipo financiero o económico presentan media no constante, así como períodos de estabilidad seguidos de otros de alta volatilidad, entendiendo por esta última el hecho de que la variabilidad de la serie en torno a un valor medio, medida por la varianza, es muy alta en determinados tramos de la muestra frente a otros períodos en los que, al menos aparentemente, es menor. Entre estas series se encuentran los agregados monetarios, la tasa de inflación, los tipos de cambio, las variaciones porcentuales de los precios de las acciones, etc.

Fredy Ocaris Pérez Ramírez: Facultad de Ingeniería, Programa de Ingeniería Financiera, Universidad de Medellín. Dirección postal: apartado aéreo 1983. Medellín, Colombia. Dirección electrónica: foperez@udem.edu.co. Hermilson Velásquez Ceballos: Departamento de Ciencias Básicas. Universidad Eafit. Dirección postal: apartado aéreo 1983 Medellín, Colombia. Dirección electrónica: evelas@eafit.edu.co.

Queremos agradecer a Sergio Restrepo, Luis Gabriel Agudelo y a un evaluador anónimo de la Revista por sus comentarios a la primera versión de este artículo. A María Luisa Valencia por su colaboración en la revisión del texto final. Sin embargo, ellos no son responsables de los errores u omisiones.

Mas en general, al realizar una inspección de algunos agregados económicos y financieros, y retomando lo dicho en párrafos precedentes, dichas series no tienen ni media ni varianza condicional constante, aunque la varianza incondicional sea grande durante algunos períodos de tiempo. Algunos agregados económicos y financieros con este tipo de comportamiento son los siguientes:

—La mayoría de las series que poseen una tendencia clara, como el PIB real, sus componentes y las ofertas de corto plazo de los instrumentos financieros, exhiben una tendencia de crecimiento. Para algunas series, como la tasa de interés o la inflación, la tendencia positiva es interrumpida por declaraciones del mercado, seguidas por la reanudación de un positivo crecimiento.

—Algunas series de tipo de cambio, como la conversión de libras a dólares, muestran variaciones de incremento y decrecimiento, tendencias que son revertidas a la media a largo plazo. Este comportamiento es típico de las series no estacionarias.

—La volatilidad de muchas series financieras y económicas es variante en el tiempo. En la década de los setenta, los precios de las acciones fluctuaron ampliamente comparados con el comportamiento exhibido en los sesenta y en los ochenta. La inversión real creció suavemente durante gran parte de los sesenta, pero en los setenta se comenzaron a mostrar grandes variaciones. Las series que presentan este comportamiento se clasifican como condicionales heterocedásticas, ya que la incondicionalidad de la varianza en el largo plazo es constante, pero hay períodos en los cuales ésta es relativamente alta.

La no linealidad en series de finanzas, como los precios de las acciones y los tipos de cambio se detecta por varias pruebas estadísticas. Sin embargo, pocas pruebas demuestran explícitamente el modelo no lineal. En este artículo, nos limitaremos a modelos que tengan una clara interpretación desde la perspectiva económica.

### **I. Modelos TAR**

Uno de los tratamientos para estudiar series no lineales son los modelos TAR o modelos autorregresivos por tramos. Estos se definen por una *variable umbral*, por lo que en general resultan ser modelos temporales no lineales.

### *A. Definición*

Una serie de tiempo *Y<sub>t</sub>*es un proceso TAR (*self-exciting threshold autorregresive*) si tiene la siguiente estructura:

$$
y_{t} = \Phi_{0}^{(j)} + \sum_{i=1}^{p} \Phi_{i}^{(j)} y_{t-i} + \mathcal{E}_{t}^{(j)}, \text{ si } r_{j-1} \le y_{t-d} < r_{j} \tag{1}
$$

= *i* 1 donde *j = 1,2,...,k,* y *d* es un entero positivo.

Los valores umbrales son  $-\infty < r_0 < r_1 < ... < r_k < \infty$ .

La partición  $r_{i-1} \leq y_{t-d} < r_i$  se corresponde con el j-ésimo régimen del modelo y los $\left\{\boldsymbol{\varepsilon}_t^{(j)}\right\}$  son sucesiones de variables aleatorias normales independientes e idénticamente distribuidas con media cero y varianza  $\sigma^2$ .

Para resolver el problema de detectar los cambios estructurales que supone un modelo como (1), en cada umbral se adoptará la idea de autorregresión tipificada de Tsay (1989).

Pero si para un modelo como el descrito anteriormente se plantea la autorregresión clásica:

$$
y_{t} = \Phi_{0} + \Phi_{1} y_{t-1} + \Phi_{2} y_{t-2} + ... + \Phi_{p} y_{t-p} + \varepsilon_{t}
$$
\n(2)

entonces, ésta no será de utilidad, ya que los Φ*i* son distintos en cada régimen definido. Por otra parte, si las observaciones se ordenan de menor a mayor, de acuerdo con el valor de su variable umbral, puede considerarse la autorregresión

$$
y_{(t-d)+d} = \Phi_0 + \Phi_1 y_{(t-d)+d-1} + \Phi_2 y_{(t-d)+d-2} + \dots + \Phi_p y_{(t-d)+d-p} + \varepsilon_{(t-d)+d}
$$
\n(3)

\ndonde  $y_{(t-d)}$ denota el estadístico de orden (t-d) de  $y_{(t-d)}$ .

A partir de las ecuaciones (2) y (3) se obtienen los mismos estimadores de mínimos cuadrados ordinarios cuando se utiliza toda la muestra para la estimación. Sin embargo, se obtienen estimadores muy diferentes en la estimación recursiva para ambas regresiones. En dicha estimación, el modelo (3) comienza con los datos que tienen un menor valor de la variable umbral  $y_{(t-d)}$ ; por lo tanto, producirá estimadores por mínimos cuadrados ordinarios consistentes hasta que dicha variable exceda el primer umbral. Por el contrario, la estimación recursiva en el modelo clásico (2) es siempre inconsistente.

Tsay (1989) sugiere utilizar los errores de predicción de (3) para realizar un contraste de no linealidad basándose en un estadístico con distribución asintótica F. La idea básica del contraste es que estos errores obtenidos deberían ser independientes a los regresores de (3), bajo la hipótesis de que no existe un cambio estructural en el modelo. Por otra parte, cualquier cambio de este tipo podría destruir el supuesto de independencia.

### *B. Modelación de procesos TAR*

A continuación adoptaremos la estrategia de modelación diseñada por Tsay (1989), para especificar un modelo TAR.

*Paso 1:* Especificar un modelo AR lineal de orden p apropiado para la serie de tiempo bajo estudio y determinar el conjunto de posibles umbrales rezagados S.

El orden p puede seleccionarse considerando el ACF y PACF de *<sup>t</sup> y* . Un modelo AR de orden alto puede tener razonables aproximaciones a un modelo no lineal; se espera que la selección de *p* en este paso pueda reflejar tal aproximación.

El conjunto *S* de posibles umbrales rezagados lo denotamos por *d = 1,2,..., p,* para el *p* seleccionado. Es decir, que se generan las variables umbrales  $y_{t-1}, y_{t-2}, \ldots, y_{t-p}$ .

*Paso 2:* Seleccionar la variable umbral  $y_{t-d}$  para d = 1,2,..., p, prueba de no linealidad y estimación de la autorregresión tipificada.

Para  $d = 1, 2, ..., p$  se tienen  $y_{t-1}, y_{t-2}, ..., y_{t-p}$  variables umbrales. Para cada variable umbral y *p* seleccionados en el paso 1, se realiza la estimación de mínimos cuadrados ordinarios (MCO) en forma recursiva para la autorregresión tipificada considerada en (3), teniendo en cuenta que las observaciones se ordenan de menor a mayor. Tsay (1989) propone iniciar el proceso recursivo de estimación por MCO con  $b = n/10 + p$  observaciones, donde n es el número de observaciones.

Prueba de no linealidad: para valores fijos de *p* y *d*, el número efectivo de observaciones en la autorregresión tipificada es *n-d-h+1*, donde *h = max {1, p+1-d}.* Como se asume que la recursión para estimar las autorregresiones tipificadas inicia con *b* observaciones, entonces se tienen *n-d-b-h+1* residuales disponibles. Utilizaremos los residuales de (3) para realizar el contraste de no linealidad, basándonos en el estadístico con distribución asintótica *F*.

Para la prueba de no linealidad, se estima la regresión de los residuales predichos, que se obtienen de la autorregresión tipificada en (3) sobre las variables regresoras  $\{y_{(t-d)+d-v}|v=1,2,...,p\}$ . Dicha regresión de mínimos cuadrados ordinarios es:

$$
\hat{e}_{(t-d)+d} = w_0 + \sum_{v=1}^{p} w_v y_{(t-d)+d-v} + \varepsilon_{(t-d)+d}
$$

para los residuales predichos *b+1,...,n-d-h+1,* luego, el estadístico *F* se define como:

$$
F(p,d) = \frac{\left(\sum_{t=b+1}^{n-d-h+1} \hat{e}_t^2 - \sum_{t=b+1}^{n-d-h+1} \hat{e}_t^2\right)}{\sum_{t=b+1}^{n-d-h+1} \hat{e}_t^2} / (n-d-b-p-h)
$$
\n(4)

donde los  $\hat{e}$ , son los residuales de cada autorregresión tipificada y los  $\hat{e}$ , son aquellos que se obtienen de las regresiones de los residuales de cada autorregresión tipificada sobre los regresores  $y_{t-1}, y_{t-2},..., y_{t-p}$ . Para elegir la variable umbral  $y_{(t-d)}$ , se considera el *F* más significativo, que es el *F* tal que:

$$
F(p,d) = \max_{v \in S} \{ F(p,v) \}
$$

donde  $F(p, v)$  es el estadístico definido en (4).

*Paso 3:* Localizar los valores umbrales.

Para los valores de *p* y *d* seleccionados en los pasos anteriores, se localizan los valores umbrales, usando los *scatterplots* de los estadísticos *T***,** de estimaciones recursivas de un coeficiente AR contra la variable umbral *y*<sub>*t*−d</sub>. Los mayores cambios en la pendiente de estos valores *T* sugieren cambios de régimen.

Los estadísticos *T* tienen dos funciones: a) muestran la significancia de un coeficiente AR en particular y b) cuando el coeficiente es significativo, convergen gradualmente y suavemente a un valor fijo de la recursión continua. Para ilustrar esto, consideremos el modelo TAR:

$$
\mathbf{y}_{t} = \begin{cases} \Phi_{1}^{(1)} \mathbf{y}_{t-1} + \mathbf{\varepsilon}_{t}^{(1)} & \text{si} \quad \mathbf{y}_{t-d} \leq r \mathbf{1} \\ \Phi_{1}^{(2)} \mathbf{y}_{t-1} + \mathbf{\varepsilon}_{t}^{(2)} & \text{si} \quad \mathbf{y}_{t-d} > r \mathbf{1} \end{cases}
$$

donde  $\Phi_1^{(1)}$  y  $\Phi_1^{(2)}$ son diferentes. Sea  $\hat{\Phi}_1$  la estimación recursiva de un coeficiente AR(1) en la autorregresión tipificada, los estadísticos *T* de  $\hat{\Phi}$ , se comportan exactamente como los de un modelo lineal antes de que la recursión investigue el valor umbral  $r1$ . Una vez se encuentra  $r1$ , el estimador  $\hat{\Phi}_1$  cambia y la razón  $T$ empieza a desviarse. En ese momento, el patrón de convergencia gradual de la razón T se daña. De hecho, la razón T cambia de dirección en el valor umbral. Para el modelo TAR dado,  $\hat{\Phi}_1$  empieza a cambiar cuando  $y_{(t-d)}$  encuentra a *r1*.

*Paso 4:* Redefinir el orden AR en cada régimen usando técnicas de autorregresión lineal.

### **II. Aplicación del modelo TAR al PIB de España**

Como aplicación de los modelos no lineales, en particular de los modelos TAR, se consideró el comportamiento dinámico del crecimiento trimestral del PIB español de 1970 a 1998. En épocas de recesión, la variable «crecimiento del PIB» es más aguda que en épocas de expansión; esto justifica la aplicación de modelos no lineales, los cuales ayudan a captar tal característica y permiten hacer una interpretación económica más adecuada para esta variable.

A continuación, consideraremos los cuatro pasos diseñados por Tsay (1989) para construir un modelo TAR que describa la evolución trimestral del PIB en España.

*Paso 1*: Para la serie dada, se debe seleccionar el orden *p* de un modelo de autorregresión y el conjunto de posibles umbrales rezagados *S*. El conjunto *S* de posibles umbrales rezagados es *d = 1,2,..., p.*

En los gráficos 1 y 2 se representan las series del *ln PIB* y la primera diferencia de la serie *ln PIB,* respectivamente. Se observa que la serie *ln PIB* está completamente dominada por su tendencia, y la serie diferenciada presenta al menos un cambio significativo a principios de 1974 y es estacionaria en media (véase el Anexo 1).

Además, las elevadas tasas de crecimiento ocurridas durante el principio de los setenta no se han vuelto a alcanzar ni siquiera durante la aceleración ocurrida en la segunda mitad de los ochenta. Esto se puede considerar como un cambio estructural importante. También se observan dos caídas de nivel, posiblemente de carácter transitorio, en 1982 y entre los años 1991 y 1992.

Gráfico 1. *El PIB de España en términos reales a precios de mercado*

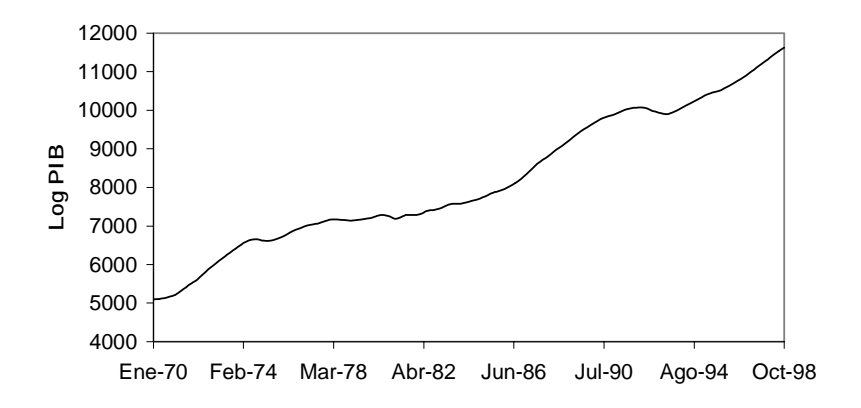

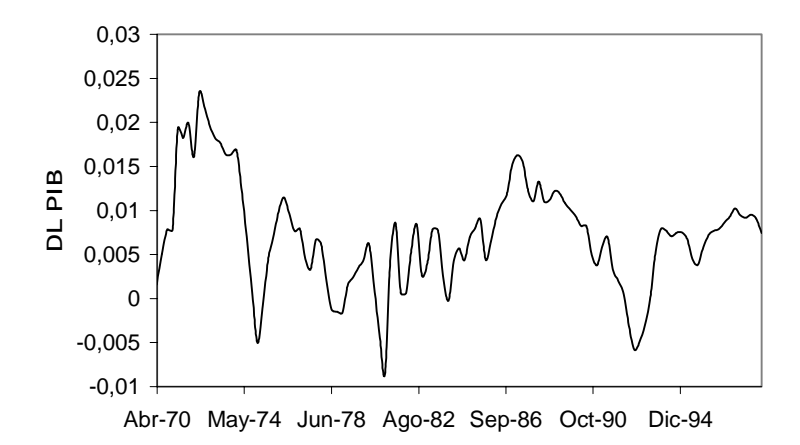

Para la serie  $y_t = DLPIB$  se estimó un modelo de autorregresión de orden 6. Por lo tanto, se seleccionó *p = 6,* mientras que el conjunto de posibles umbrales rezagados *S* fue *d = 1,2,3,4,5,6*. En la tabla 1, se muestra una salida de Eviews, donde se justifica el modelo AR(6) que se estimó para la serie .

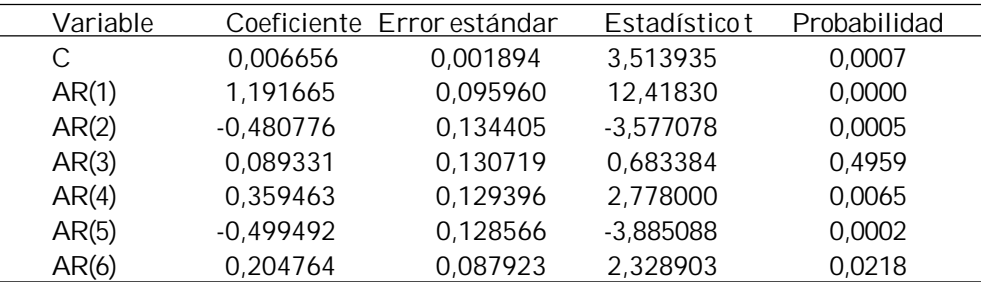

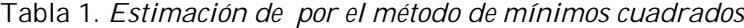

*Paso 2:* Selección de la variable umbral  $y_{t-d}$  para *d = 1,2,3,4,5,6.* 

Para resolver el problema de detectar los cambios de régimen que supone un modelo TAR, en cada umbral se considera la idea de estimar las autorregresiones tipificadas de Tsay (1989). La estimación de tales autorregresiones se hace ordenando las observaciones de acuerdo con su variable umbral *y*<sub>*t*−d</sub> de menor a mayor; así mismo, se estiman secuencialmente las autorregresiones para un *p*

 $y_t$ 

dado y algún elemento *d* de *S*, es decir, se ajustan secuencialmente 6 autorregresiones tipificadas de orden 6 para  $y_{t-1}, y_{t-2}, ..., y_{t-6}$ .

Tsay sugiere utilizar los errores de predicción de cada autorregresión para realizar el contraste de no-linealidad basándose en un estadístico con distribución asintótica *F*. La idea básica del contraste es que estos errores deberían ser independientes a los regresores  $y_{t-1}, y_{t-2},..., y_{t-6}$ . Por lo tanto, para la prueba de no linealidad se hacen las regresiones de los residuales predichos de cada autorregresión tipificada sobre los regresores  $y_{t-1}, y_{t-2}, ..., y_{t-6}$ .

Para la primera autorregresión correspondiente a y<sub>←1</sub> se tiene n=114, d=1 y *h=6,* luego, el número efectivo de observaciones es *n-d-h+1=108*. Se inicia la estimación con *b=17* observaciones y por lo tanto se tienen *n-d-b-h+1 = 91* residuales predichos. En forma análoga, se analizan las otras autorregresiones. Finalmente, para la prueba de no linealidad se obtiene para cada autorregresión tipificada el estadístico *F* definido en la ecuación (4). De los seis estadísticos *F (p, d)* se elige el más significativo y, por lo tanto, se selecciona la variable umbral correspondiente.

Para la estimación secuencial de las autorregresiones tipificadas y la selección de la variable umbral y<sub>t-d</sub> se elaboró una macro en Eviews. Los resultados obtenidos al correr la macro, resumidos en la tabla 2, indican que la no linealidad es más significativa cuando *d=2.*

|  | $F(p, d)$ 371,348 2443,9344 144,6264 96,3828 |  | 42,6726 0,8469 |  |
|--|----------------------------------------------|--|----------------|--|

Tabla 2. *Contraste de no linealidad por umbrales*

Por consiguiente, se selecciona la variable umbral *y*<sub>←2</sub>.

*Paso 3:* Localización de los valores umbrales. Para determinar los valores umbrales, Tsay (1989) considera de utilidad los gráficos que representan los estadísticos *T* de los distintos coeficientes autorregresivos en las autorregresiones tipificadas respecto a la variable umbral y<sub>*i*−2</sub>, ya que los mayores cambios en la pendiente de estos valores *T* sugieren cambios de régimen. Se elaboró una macro para obtener los *scatterplots* de los estadísticos *T* y a partir de ellos localizar los valores umbrales.

*Localización de los valores umbrales (Gráficos 3-5):* En el gráfico 3, correspondiente al término constante, se pueden identificar hasta tres regímenes distintos en el proceso; en ellos se observa un cambio de pendiente alrededor de 0,004 y otro alrededor de 0,007. Por su parte el gráfico 4, correspondiente al primer retardo, no es de mucha ayuda para la elección de los umbrales. Al contrario en el gráfico 5,

correspondiente al segundo retardo, se identifican hasta dos regímenes distintos en el proceso y se observa un cambio de pendiente alrededor de 0,009.

Mediante gráficos similares correspondientes al tercer, cuarto, quinto y sexto retardos, los valores entre los que fluctúa el estadístico se encuentran en el intervalo (-2,2), lo que implica que la variable no sería significativa y por lo tanto dichas gráficos no son informativas.

Detectados estos cuatro regímenes, se procede a estimar el modelo TAR, que consiste en ajustar modelos AR(p). El primer régimen, hasta 0,004; el segundo, desde 0,004 hasta 0,007; el tercero, desde 0,007 hasta 0,009, y el cuarto, los mayores de 0,009. Dado que hay pocas observaciones de entre 0,007 y 0,009 y que además el modelo AR(1) no es significativo entre estos valores, el valor de 0,007 no es tratado como un umbral. En consecuencia, podemos decir que el proceso tiene tres regímenes distintos con dos valores umbrales en 0,004 y en 0,009.

Gráfico 3. *Valores T de la constante respecto a la variable umbral*

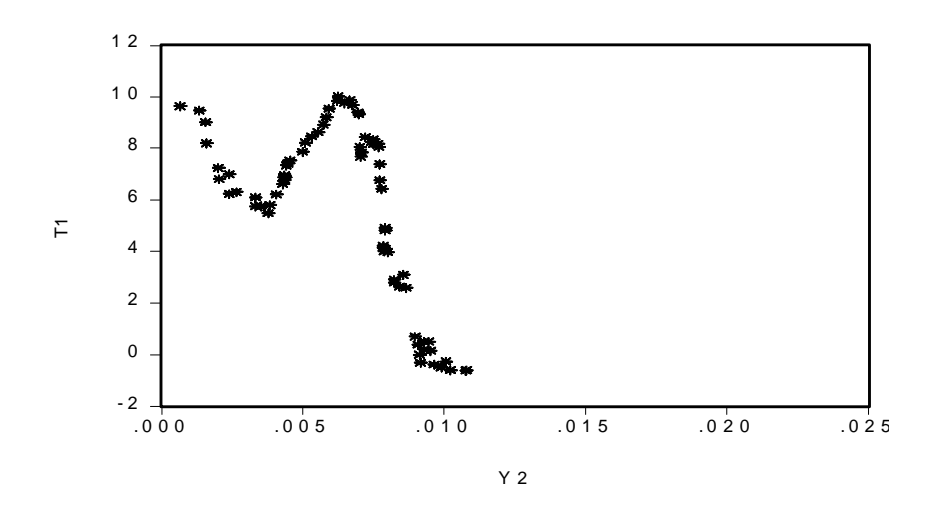

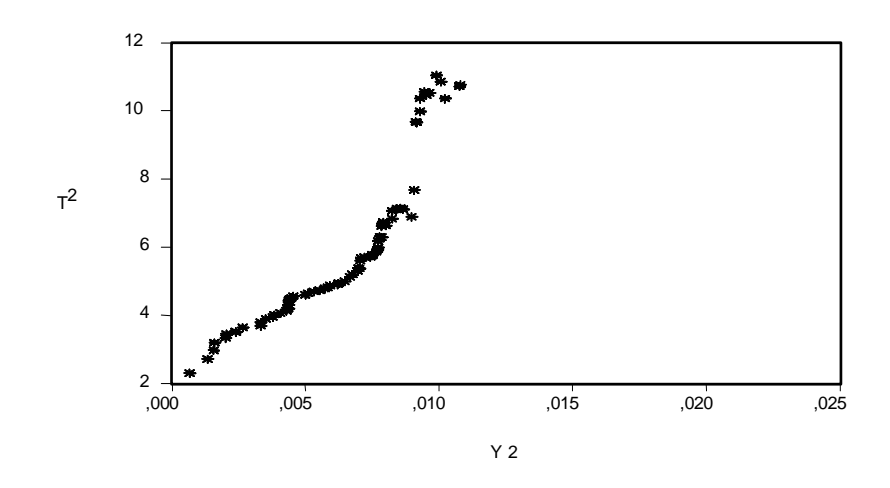

Gráfico 4. *Valores T del retardo AR(1) respecto a la variable umbral*

Gráfico 5. *Valores T del retardo AR(2) respecto a la variable umbral*

*Paso 4*: Redefinir el orden AR en cada régimen usando técnicas de autorregresión lineal.

Se debe realizar la estimación de dos modelos TAR: el primero, con tres regímenes y valores umbrales 0,004 y 0,009, y el segundo, con dos regímenes y un único valor umbral de 0,004. Para lograr dichas estimaciones, se elaboran dos macros, de modo que la primera separe las observaciones que hay antes o entre cada valor umbral y la segunda estime los modelos TAR con tales subseries.

La primera macro separa la serie en las observaciones que son menores o iguales a 0,004, entre 0,004 y 0,009 y las mayores o iguales a 0,009. La segunda estima los dos modelos TAR; a partir de los resultados se elige el modelo TAR que mejor se ajuste a los datos.

El primer modelo tiene 30, 46 y 37 observaciones en cada uno de los regímenes con AR de primer orden en el segundo y tercer régimen, y AR de segundo orden en el primero. Como se observa en las tablas 3, 4 y 5, los coeficientes de primer orden en los regímenes uno y tres son significativos, mientras que en el régimen dos no lo son. Así mismo, en el gráfico 6, podemos observar que el ajuste no es tan significativo.

El modelo TAR seleccionado es:  $\overline{\mathcal{L}}$  $\frac{1}{1}$  $\left\lceil \right\rceil$ + −  $-0,000148\pm0,673190y_{t-1}$ = − − − −  $0,011999 + 0,850283$  $0,006639 - 0,088653$  $0,000148 \pm 0,673190 y_{t-1} - 0,429924$ 1 1  $1 - 0, \tau 2)$ <sub>2</sub> *t t t t t*  $\begin{cases}\n0,000039 - 0,088033y_{t-1} & 8t \ 0,011999 + 0,850283y_{t-1} & 8t \ y_{t-2} \ge 0,009\n\end{cases}$ *y*<sub>*t*−1</sub> *si* 0,004 < *y*<sub>*t*−2</sub> < 0,009 *y* <sup>*x*</sup> <sup>1</sup> − 0,429924 *y*<sub>*r*−2</sub> si *y*<sub>*r*−2</sub> ≤ 0,004 *y*

> Tabla 3. *Estimación para los valores menores o iguales a 0,004* Variable dependiente: A11 Método: mínimos cuadrados

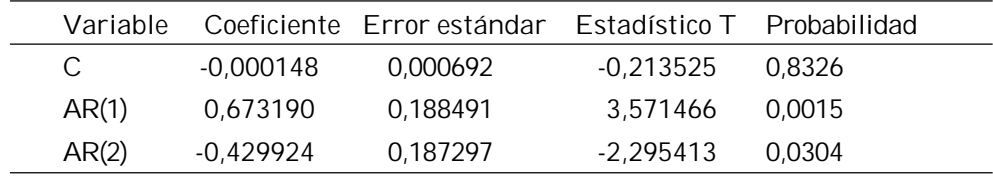

Tabla 4. *Estimación para los valores entre 0,004 y 0,009.*

Variable dependiente: A22 Método: mínimos cuadrados

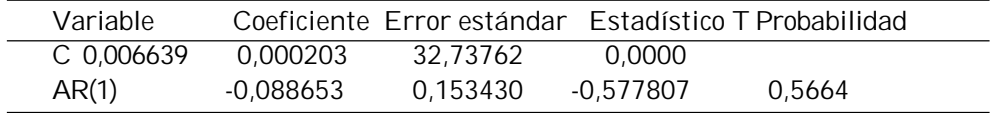

Tabla 5. *Estimación para los valores que son mayores o iguales a 0,009* Variable dependiente: A33 Método: mínimos cuadrados

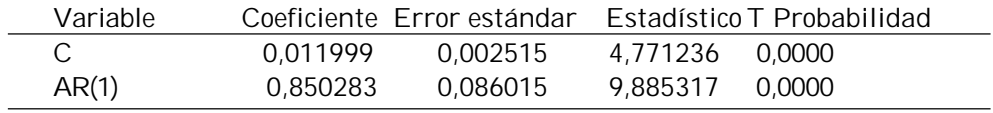

Gráfico 6. *Valores ajustados con el primer modelo TAR vs valores reales*

El segundo modelo TAR tiene 30 y 83 observaciones en cada uno de los regímenes con órdenes AR de 2 y 1, respectivamente. Como se observa en las tablas 6 y 7, los coeficientes AR en cada régimen son significativos. El gráfico 7 muestra un buen ajuste a la serie dada inicialmente.

Tabla 6. *Estimación para los valores menores o iguales a 0,004* Variable dependiente: B1 Método: mínimos cuadrados

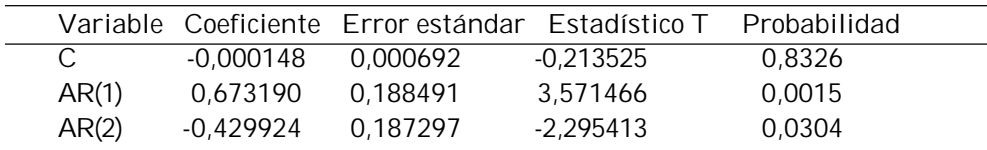

Tabla 7. *Estimación para los valores mayores a 0,004* Variable dependiente: B2

Método: mínimos cuadrados

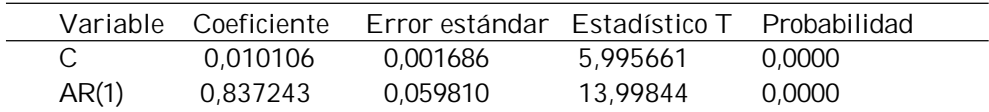

El modelo TAR definitivo es el segundo modelo estimado que tiene 30 y 83 observaciones en cada uno de los regímenes respectivamente, y viene representado por:

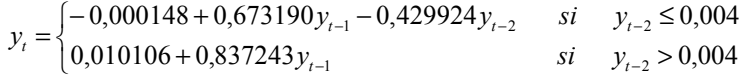

A su vez, el polinomio autorregresivo del primer régimen tiene un par de raíces complejas, lo cual indica cierto comportamiento cíclico del PIB en ese régimen. Por otra parte, el polinomio autorregresivo del segundo régimen tiene una raíz real, lo que sugiere que el PIB tiende a decaer exponencialmente en este régimen. Además, los residuos son variables aleatorias normales independientes e igualmente distribuidas (véase el Anexo 2).

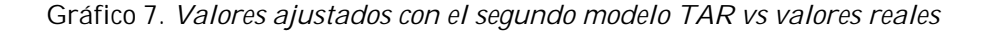

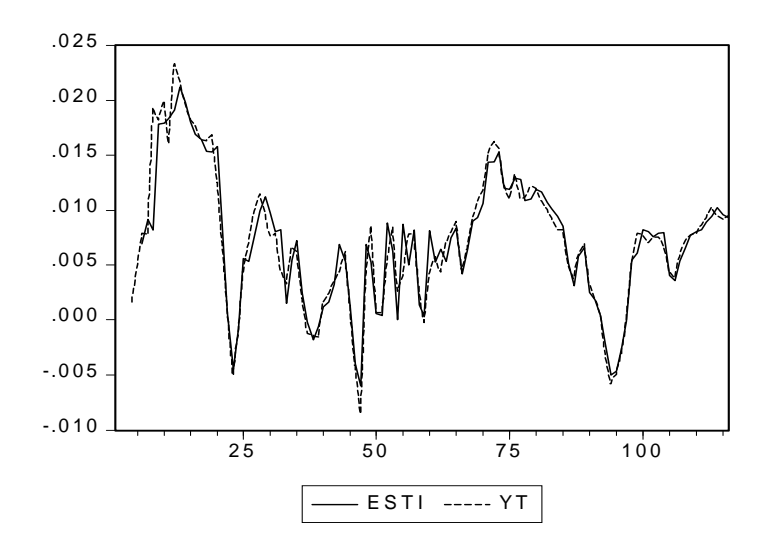

Se debe resaltar el hecho de que en el primer modelo TAR que se ha construido se detectaron tres regímenes, lo cual concuerda con el análisis de la serie que se había hecho *a priori*.

### **Conclusiones**

La modelización lineal se ve notablemente enriquecida con el enfoque no lineal, en tanto las predicciones con modelos como el TAR resultan más precisas que las obtenidas por los modelos lineales, sobre todo a medio plazo.

Los modelos no lineales no sólo proporcionan una caracterización teórica más atractiva, sino que además pueden mejorar las predicciones que se obtienen a partir de los modelos lineales. Gracias a esto, los modelos TAR han ganado popularidad, pues facilitan la clasificación de las observaciones en distintos regímenes.

### Anexo 1. *Contraste de raíz unitaria para la serie DLPIB*

Para realizar el contraste de raíz unitaria, se consideró la prueba de Dickey-Fuller aumentada.

Estadístico de prueba ADF-2,772804

1% Valor crítico\* -3,4895 5% Valor crítico -2,8872 10% Valor crítico -2,5803 \*Valores críticos de MacKinnon para rechazar la hipótesis de una raíz unitaria. Ecuación de prueba de Dickey-Fuller aumentada Variable dependiente: D(DLPIB) Método: mínimos cuadrados Muestra (ajustada): 5 116 Observaciones incluidas: 112 después de ajustar puntos finales Se observa que a un nivel del 10% la serie DLPIB no tiene raíz unitaria, es decir,

es un proceso estacionario en media.

Anexo 2. *Análisis de los residuos de las regresiones TAR*

| 1. Prueba de correlación serial |                                                     |
|---------------------------------|-----------------------------------------------------|
|                                 | Prueba de correlación serial LM de Breusch-Godfrey: |
| Estadístico F                   | 0.583285                                            |
| Probabilidad                    | 0.566106                                            |
| *R-cuadrado obs.                | 1,351618                                            |
| Probabilidad                    | 0.508745                                            |

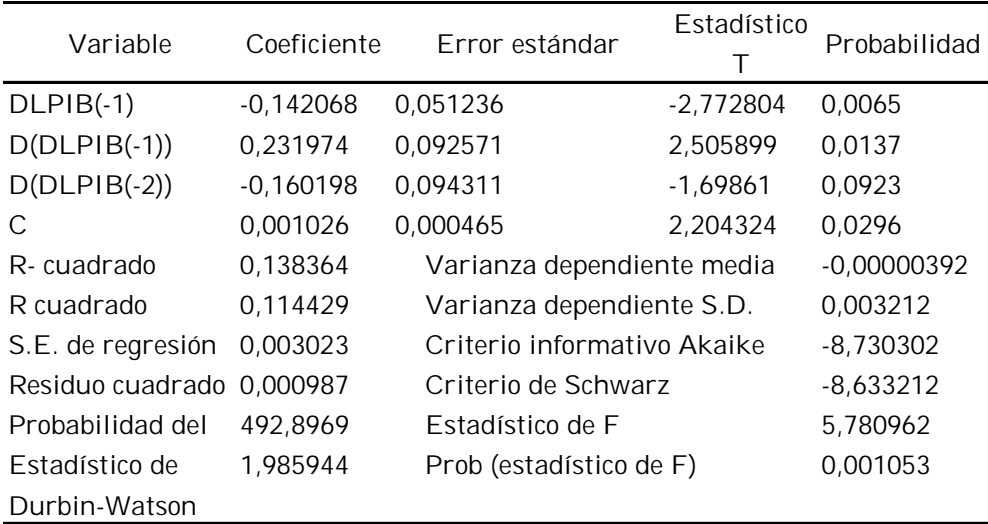

Se observa que la probabilidad es mayor que 0,05; por lo tanto, no existe correlación serial en los residuos.

2. Correlograma de los residuos. Muestra: 3 30 Observaciones incluidas: 28 Probabilidades de estadístico Q ajustadas para dos periodo(s) ARMA

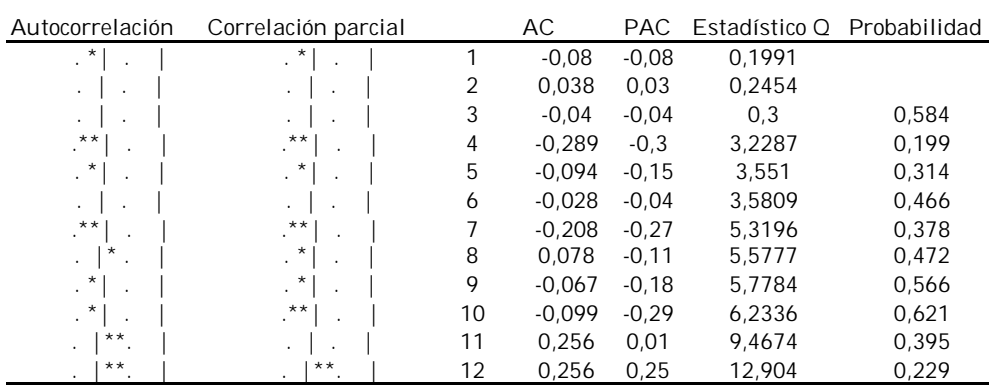

A partir del correlograma se observa que los residuos son ruido blanco.

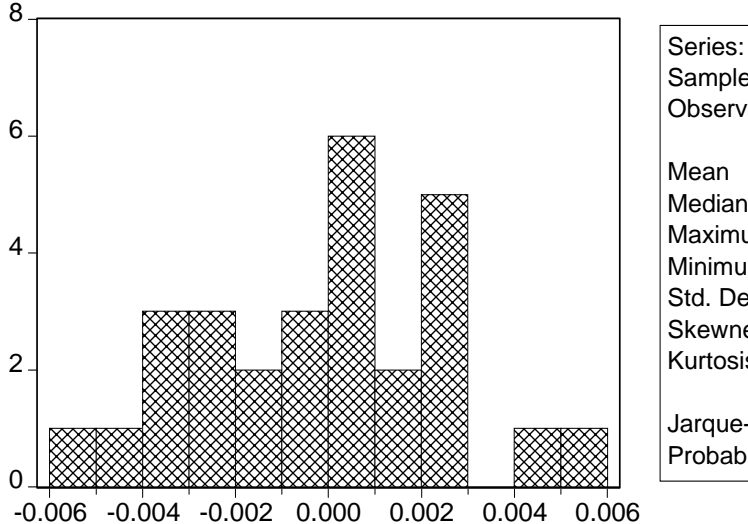

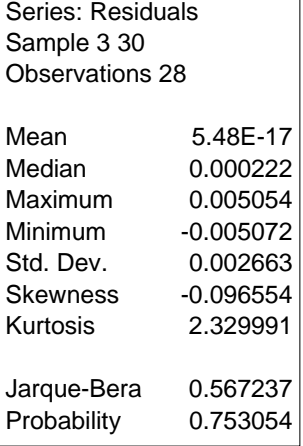

# 3. Prueba de normalidad

Se utiliza el test de Jarque Bera. La probabilidad es mayor que 0,05, lo que nos lleva a aceptar la hipótesis de que los residuos siguen una distribución normal.

De (1), (2) y (3) se justifica el hecho de que los residuos de la ecuación TAR son variables aleatorias normales independientes e igualmente distribuidas.

#### **Bibliografía**

- BOLLERSLEV, T. 1986,"Generalized Autoregresive Conditional Heteroscedasticity". *Journal of Econometrics*, No. 31f, pp.307-327.
- Chen, C y LIU, L.M. 1993, "Joint Estimation of Threshold of Models Parameters and Outlier Effects in Time Series". *Journal of the American Statistical Association,* Vol. 88, pp. 284- 297.
- CHEN, R. 1995, "Threshold Variable Selection in Open-Loop Threshold Autoregresive Models". *Journal of Time Series Analysis*, Vol. 16, pp.461-481.
- ENGLE, R. 1982, "Autoregresive Conditional Heteroscedasticity with Estimates of the Variance of United Kingdom Inflation". *Econometrica*, Vol. 50, No. 4, pp.987-1007.

\_\_\_\_\_\_\_\_\_\_\_\_ y BOLLERSLEV, T., 1986, "Modelling the Persistence of Conditional Variances". *Econometrics Review*, 5, pp.11-50.

- GRIFFITHS-HILL-JUDGE, 1993, *Learning and Practicing Econometrics*. Nueva York, John Wiley and Sons.
- TSAY, R. S., 1986, "Nonlinearity Test For Time Series". *Biometrica*, No. 73, pp. 461-466. \_\_\_\_\_\_\_\_\_\_\_\_,1989, "Testing And Modelling Threshold Autoregressive Processes". *Journal of the American Statistical Association*, No. 84, pp. 231-240.

TIAO G. C. y TSAY R. S. ,1994, "Some Advances in Non-Linear and Adaptive Modelling in Time Series". *Journal of forecasting,* Vol.13, pp. 109-131.

TONG H. y LIM, K. S. ,1980, "Threshold Autorregresion, Limited Cycles and Cyclical Data". *Journal of the Roysal Statistical Society*, Serie B, No. 42, pp. 245-292.

WHITE, H., 1980, "A Heteroscedasticity Consistent Covariance Matrix Estimation and A Direct Test For Heteroscedasticity". *Econometrica,* No. 48, pp.817-838.